## ScotEID Library BVD Holding Info

Written By: ScotEID

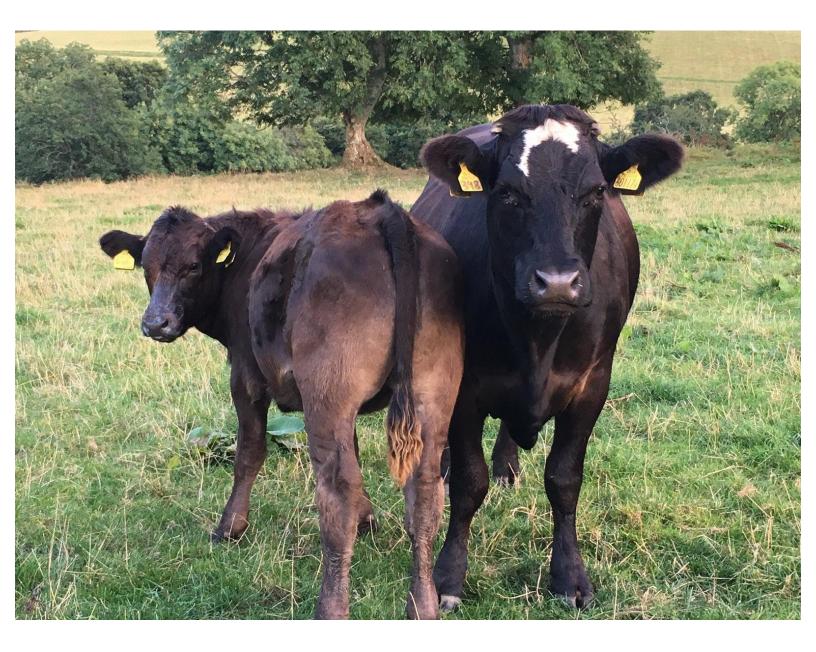

## Step 1 — BVD Holding info

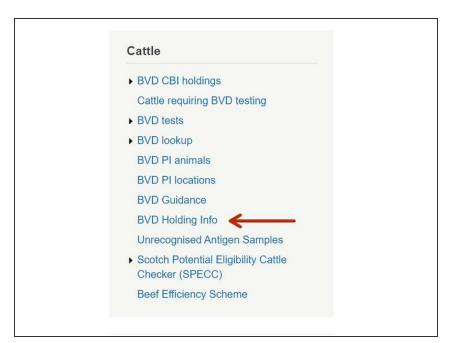

 Click on BVD Holding info under the Cattle Menu down the left hand side of the ScotEID Home page, as shown by the red arrow.

## Step 2 — BVD Holding info

| BVD Holding Info Hotops for allocatory set to last BVD states will be shown. Storentee heads balan caturate materiates |                        |                  |              | ShowHide Help & tal<br>Clicking the + icon v<br>Wherever Ø accesar | our labori<br>ble colur<br>will open | In Info<br>dense water water water Die Olitake wit ist poor.<br>Water der derdelingen von der der het bestehen<br>water bestehen der der der der het heter erforsten<br>water bestehen der der der der der heter erforsten<br>water der het heter jerzen der der der der der der der der der der |                |  |                          |        |                                                                                                    |    |     |               |      |          |               |             |         |           |      |          |
|----------------------------------------------------------------------------------------------------|------------------------|------------------|--------------|--------------------------------------------------------------------|--------------------------------------|----------------------------------------------------------------------------------------------------|----------------|--|--------------------------|--------|----------------------------------------------------------------------------------------------------|----|-----|---------------|------|----------|---------------|-------------|---------|-----------|------|----------|
| kting renewal dates                                                                                                    | s and slatus           |                  |              | Calves La                                                          | et 12M                               | Calves La                                                                                                    | C 124M         |  |                          |        | Main Grid<br>The holding biths have been registered on                                                                  |    |     |               |      |          |               |             |         |           |      |          |
| CPH B                                                                                                    | BVD C Business Renewal | Last Status * C  | attle Cattle |                                                                    |                                      | m Neg I                                                                                                    |                |  | CPH                      |        | Click () for holding details                                                                                            |    | 11  |               |      |          |               |             |         |           |      |          |
| 00(111(1110                                                                                                    | 3 THE STEADING         |                  | 0 0          |                                                                    |                                      |                                                                                                    |                |  | BVD category             |        | The BVD category as described in the official guidance                                                                  |    |     | 00/001/0022   | _    |          |               |             |         |           |      |          |
|                                                                                                    | 3 BRUNTWOOD M          |                  | 70 6         |                                                                    |                                      |                                                                                                    |                |  | Business<br>Renewel Date |        | Business name as recorded on BCMS                                                                                       |    |     | Animal ID     |      | DOB      | Date of Death | CPH         | e       | Birth CPH | BVD  | status   |
|                                                                                                    | 3 NORTH SKELMC         |                  | 0            |                                                                    |                                      |                                                                                                    |                |  | Lost status              |        | The date on which testing was last completed for this holding and a status issued                                       | ~  | . 1 | UK12345678901 | 0 14 | /02/2021 |               | 00/001/0022 | 01/0    | 02/0011   | 0 Un | ested    |
|                                                                                                    | 0 BALCAIRN FARA        |                  | 15 0         |                                                                    |                                      |                                                                                                    |                |  | Cattle                   |        | Total live cattle currently registered on this holding                                                                  |    |     | UK12345123456 |      | /04/2017 |               | 00/001/0022 | 6 03/00 | 02/0022   |      | legative |
|                                                                                                    | BLACKBERRY F.          |                  |              |                                                                    |                                      |                                                                                                    |                |  | Cattle Requiring To      | esting | g Cattle requiring individual antigen/virus testing currently registered on this holding                                |    |     | 01110011000   | 0 22 | 104/2017 |               | 00)001/0022 |         |           | BVDI | regauve  |
|                                                                                                    |                        |                  | 0            |                                                                    |                                      |                                                                                                    |                |  | Calves last 12M -        | Born   | n The total number of registered births for this holding in the previous 12 months                                      |    | ⇒   | φ 🕒           | -    |          |               |             | •       |           | T    |          |
|                                                                                                    | 0 NORTHFIELD           |                  | 0            |                                                                    |                                      |                                                                                                    |                |  | Calves last 12M -        | - Neg  | The total number of negative BVD test results for the registered births on this holding in the previous 12 months       |    |     | •             |      |          |               |             | -       |           |      |          |
|                                                                                                    | 3 CARSERIGGAN          |                  | 21 0         |                                                                    |                                      |                                                                                                    |                |  |                          |        | The total number of positive BVD test results (Pis) for the registered births on this holding in the previous 12 months |    |     |               | •    |          |               |             |         |           | •    |          |
|                                                                                                    | DRUMAVON FAF           | 6                | 9 0          | 3 0                                                                | 0 0                                  | 0 0                                                                                                    | 0              |  |                          |        | The total number of registered births for this holding in the previous 24 months                                        |    |     | •             |      |          |               |             |         |           |      |          |
|                                                                                                    | 0 BARNBARROCH          | 2                | 14 1         | 9 8                                                                | 0 0                                  | 8 0                                                                                                    | 0              |  |                          |        | The total number of negative BVD test results for the registered births on this holding in the previous 24 months       |    |     |               |      |          |               |             |         |           |      |          |
| 001/009/0099 🚹 📕                                                                                                    | UPPER DULLAR           | 1                | 37 0         | 2 2                                                                | 0 0                                  | 2 0                                                                                                    | 0              |  | Calves last 24M          | - Pos  | The total number of positive BVD test results (Pis) for the registered births on this holding in the previous 24 months |    |     |               |      |          |               |             |         |           |      |          |
| 001/010/0000 8                                                                                                    | 0 HEATHERYHALL         | 1                | 521 0        | 50 50                                                              | 0 0                                  | 53 0                                                                                                    | 49             |  |                          |        | Sub Grid                                                                                                    |    |     |               |      |          |               |             |         |           |      |          |
| 01/011/0011 0                                                                                                    | 0 CARLETON HOL         | 1                | 12 0         | 7 7                                                                | 0 0                                  | 7 0                                                                                                    | 0              |  | Animal ID                |        | Animal ID.<br>Click 0 for animal details                                                                                |    |     |               |      |          |               |             |         |           |      |          |
| 01/012/0012 0                                                                                                    | 3 GLOAGBURN            | 4                | 9 0          | 8 5                                                                | 0 0                                  | 5 0                                                                                                    | 0              |  | 008                      |        | Registered date of birth.                                                                                               |    |     |               |      |          |               |             |         |           |      |          |
|                                                                                                    | 0 33 GILBERT AVE       | 2                | 0            | 0 0                                                                | 0 0                                  | 0 0                                                                                                    | 0              |  | Date of death            | Reg    | Registered date of death. VIII only be known for animals which have died in Scotland.                                   |    |     |               |      |          |               |             |         |           |      |          |
|                                                                                                    | 3 GINGE MANOR          |                  | 4 0          |                                                                    |                                      |                                                                                                    |                |  | CPH                      | Cutt   | Current location of the animal                                                                                          | 11 |     |               |      |          |               |             |         |           |      |          |
|                                                                                                    |                        |                  | · · · ·      | - IV                                                               |                                      | 10 10                                                                                                    |                |  | Birth CPH                | Hold   | Holding on which the animal was born                                                                                    | 11 |     |               |      |          |               |             |         |           |      |          |
| Download Page                                                                                                    | er er Pa               | age 1 of 91 av a | 100 ¥        |                                                                    |                                      | Vev                                                                                                    | - 100 of 9,003 |  | <b>BVD Status</b>        | Indiv  | Individual BVD status for this animal                                                                                   |    |     |               |      |          |               |             |         |           |      |          |

- The first image shows you the BVD Holding Info for your clients. The headings in the shaded blue banner along the top, are explained by clicking on the blue hyperlink, shown by the red arrow. To see this, go to the second image.
- The second image displays the BVD Holding Info column descriptions seen in the Main Grid. It also shows the additional information seen when you open up a Sub Grid. To open a Sub Grid, click on the + symbol at the left hand side of the chosen CPH, as shown by the black arrow (first image) then refer to the third image.
- (i) Click on the Help Page hyperlink as shown by the blue arrow (second image) for further guidance
- The third image shows additional information known as the Sub Grid. You can click on any of the blue i symbols (as shown by the red arrows) for further animal ID/CPH information. To **reload** the page, click on the icon indicated by the blue arrow. To **download**, click on the paper icon as indicated by the black arrow.

## Step 3 — BVD Holding Info - Search and Download

| Holdings for which your laboratory set the last BVD sta  | Nut will be chours              |                                      |              |         |             |               |                |             |       |                |              |                              |        |              |             |      |          |      |
|----------------------------------------------------------|---------------------------------|--------------------------------------|--------------|---------|-------------|---------------|----------------|-------------|-------|----------------|--------------|------------------------------|--------|--------------|-------------|------|----------|------|
| Show/Hide Help & table column descriptions               | aus we be shown.                |                                      |              |         |             |               |                |             |       |                |              |                              |        |              |             |      |          |      |
| ShowrHide Help & lable column descriptions               |                                 |                                      |              |         |             |               | Calves Last 12 | M Calves L  | 11010 | ang renewarcan | a and states |                              |        |              | _           |      |          |      |
| Holding renewal dates and status                         | •                               | CPH BVD C:                           | Business     | Renewal | Last Status | Cattle Cattle | Born Neg P     | os Born Neg |       | СРН            | BVD C: E     | Rusiness Re                  | enewal | ant Status * | Cattle Catt |      | Last 12M |      |
| CPH BVD C Business Renewal                               | Calves Last 12M Calves Last 24M | Starch                               |              |         | ×           | 50 0          | 7 7 0          | 0 7         |       |                |              |                              |        |              |             | Born | Neg Pos  | s Bo |
|                                                          | Born Neg Pos Born Neg Pos Move  |                                      | 1            |         |             | 254 3         |                |             | +     |                |              |                              |        | ×            | 50 0        | 7    | 7 0      | 0    |
| <ul> <li>00/111/222 0 THE STEADING</li> </ul>            | 20 0 4 0 0 0 0 0 ^              | all 🗸 .                              |              |         |             |               | 2 0 0          | 0 0         |       |                |              |                              | 1      |              | 254 3       | 2 0  | 0        | 0    |
| + 01/001/0011 8 BRUNTWOOD M                              | 170 6 79 43 0 0 69 0 62         | +                                    |              |         |             | 6 1           | 0 0 0          | 0 0         | -     | all 🗸 +        |              |                              |        | -            | 204 0       | 2 0  | 0        |      |
| + 01/002/0022 0 3 NORTH SKELMC                           | 4 0 2 0 0 0 0 0                 | enn                                  | - equal      | ×       |             | 92 0 :        | 32 0 0         | 0 0         | +     |                |              |                              | •      |              | 6           | 0 0  | 0        | 0    |
| + 01/003/0033 0 0 BALCAIRN FARA                          | 615 0 1 0 0 0 0 0               | * CPH<br>BVD Cat                     |              |         |             | 401 0 :       | 208 201 0      | 0 201       | +     | CPH            |              | equal                        | ~      |              | 92 0        | 32 0 | 0        | 0    |
| <ul> <li>01/004/0044</li> <li>0 BLACKBERRY F.</li> </ul> | 4 0 0 0 0 0 0 0 0               | + Business                           |              |         | Find P      | 0 3           | 13 10 0        | 0 10        | +     |                |              | equal<br>not equal           |        |              | 401 0       | 208  | 201 0    | 0    |
| + 01/005/0055 0 0 NORTHFIELD                             | 2 0 0 0 0 1 0 0                 | + Renewal<br>Last Status             |              |         | Find A      | 27 0          | 12 0 0         | 0 0         | +     |                |              | begins with                  |        |              | 0 3         | 13   | 10 0     | 0    |
| + 01/006/0066 0 CARSERIGGAN                              | 121 0 26 0 0 0 0 0 0            | + cc Cattle                          | MOND HILL WC |         |             | 3 0           | 1 0 0          | 0 0         | +     | Reset          |              | does not begin with          | h P    | nd P         | 27 0        | 12 0 | 0        | 0    |
| + 01/007/0077 0 0 DRUMAVON FAI                           | 69 0 3 0 0 0 0 0                | Cattle requiring testing     G6 Born | CAJRN FARM   |         |             | 793 0         | 1 0 0          | 0 0         |       | 66/001/1111    | CRIM         | does not end with            |        | T            | 3 0         | 1 0  | 0        | 0    |
| • 01/008/0088 0 0 BARNBARROCH                            | 214 1 9 8 0 0 8 0 0             | Neg                                  | INEYQUOY FAF |         |             |               | 13 13 0        | 0 13        |       | 66/002/2222 0  |              | contains<br>does not contain |        | J            | 793 0       |      | 0        | -    |
| + 001/009/0099 0 3 UPPER DULLAR                          | 137 0 2 2 0 0 2 0 0             | Pos                                  |              |         |             |               | 13 13 0        |             |       |                |              | is null                      |        |              |             | 1 0  | 0        | 0    |
| + 001/010/0000 0 0 HEATHERYHALL                          | 1521 0 50 50 0 53 0 49          | + 68 Born<br>Neg                     | HILLSIDE FAR |         |             | 2 0           | 1 1 0          | 0 1         |       | 66/003/3333    | 3 STOP       | is not null                  |        |              | 69 0        |      | 13 0     | 0    |
| + 01/011/0011 0 0 CARLETON HOL                           | 112 0 7 7 0 0 7 0 0             | + 66 Pos                             | DEN CRESCEN  |         |             | 14 0          | 6 6 0          | 0 6         |       | 66/004/4444 🚹  | • mildi      | is in is not in              |        |              | 2 0         | 1    | 1 0      | 0    |
| + 01/012/0012 0 3 GLOAGBURN                              | 49 0 8 5 0 0 5 0 0              | + 98 Moved                           | SERIGGAN     |         |             | 167 0         | 74 74 0        | 0 74        | +     | 66/005/5555    | 3 78 DE      | NCRESCEN                     |        |              | 14 0        | 6    | 6 0      | 0    |
| + 01/013/0013 0 0 33 GILBERT AVE                         | 2 0 0 0 0 0 0 0 0               |                                      |              |         |             |               |                |             |       |                |              |                              |        |              |             |      |          |      |
| + 01/014/0014 0 3 GINGE MANOR                            | 34 0 2 0 0 0 0 0 *              |                                      |              |         |             |               |                |             |       |                |              |                              |        |              |             |      |          |      |

- You can select how many records per page you view by clicking on the small black arrows within the green box, as shown in the first image.
- To download a page to Excel, click on the paper icon where it says **Download Page**, as shown by the orange arrow in the first image
- To narrow your search criteria, click on the magnifying glass icon at the bottom left hand corner of the Main Grid, as shown by the red arrow in the first image. Next, go to the second and third images.
- The second and third images shows the search box. A drop down list will appear by clicking on the small black arrows where shown. Select your search criteria, then click on **Find**, as shown. To carry out a new search, select **Reset** on the search window. This will reload the grid and clear the previous search criteria.

If you require further assistance, please contact ScotEID on 01466 794323.